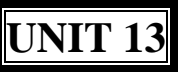

### **10th STATISTICS AND PROBABILITY**

**Statistics are the only tools by which an opening can be cut through the formidable thicket of difficulties that bars the path of those who pursue the Science of Man.**

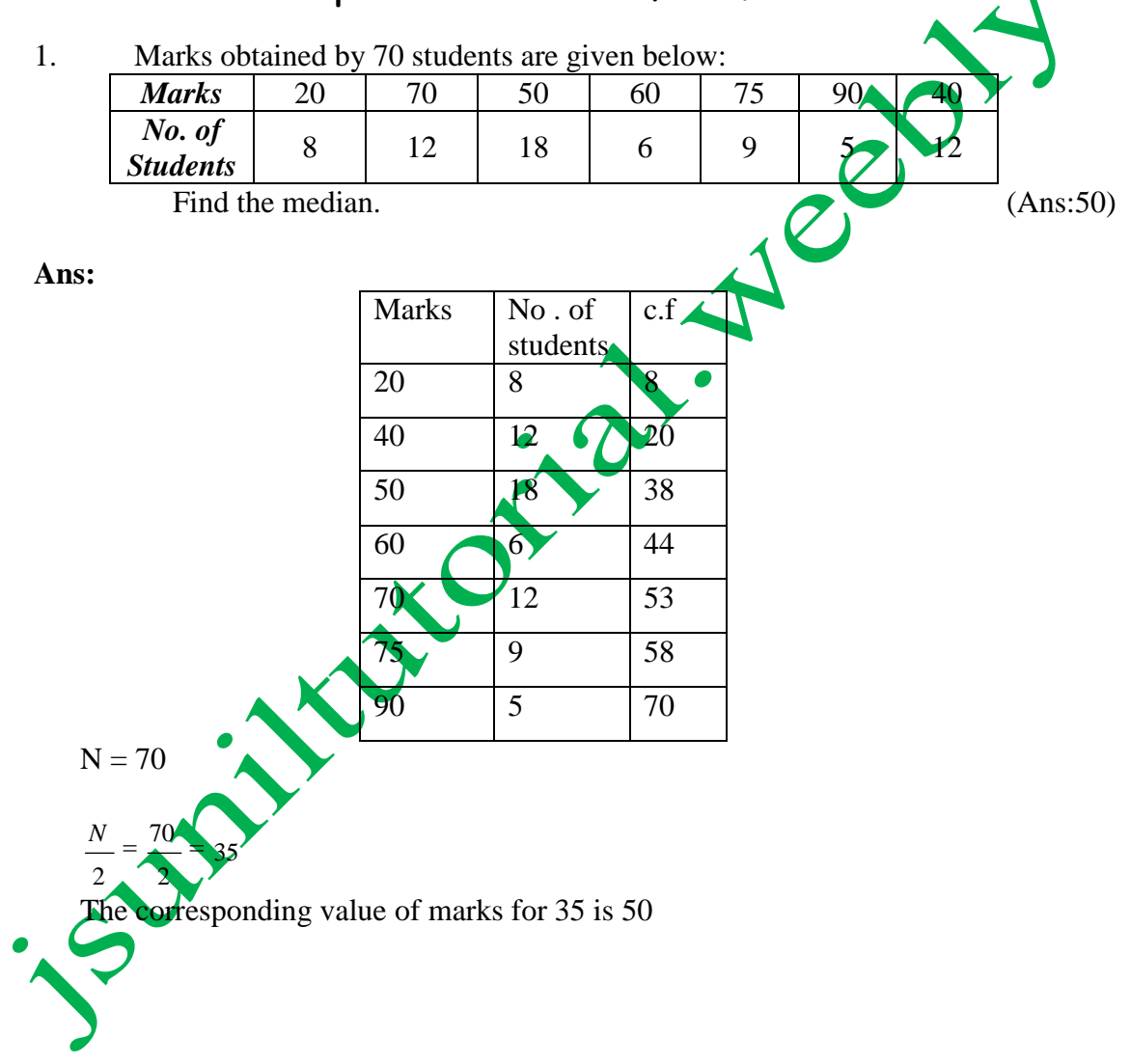

2. The sum of deviations of a set of values  $x_1, x_2, x_3, \ldots, x_n$ , measured from 50 is -10 and the sum of deviations of the values from 46 is 70. Find the value of n and the mean. (Ans:20,.49.5)

Ans: We have  
\n
$$
\sum_{i=1}^{n} (X_i - 50) = -10 \text{ and } \sum_{i=1}^{n} (X_i - 46) = 70
$$
\n
$$
\sum_{i=1}^{n} X_i - 50n = -10 \quad \text{........... (1)}
$$
\nand 
$$
\sum_{i=1}^{n} X_i - 46 = 70 \quad \text{........... (2)}
$$
\nsubtracting (2) from (1), we get  
\n
$$
-4n = -80 \text{ we get } n = 20
$$
\n
$$
\sum_{i=1}^{n} X_i - 50 \times 20 = -10
$$
\n
$$
\sum_{i=1}^{n} X_i = 990
$$
\nMean =  $\frac{1}{n} (\sum_{i=1}^{n} X_i) = \frac{990}{20}$ \n
$$
\sum_{i=1}^{n} (X_i - \overline{X}) = 0
$$
\nand mean and mean  
\n3. Prove that  $\sum (X_i - \overline{X}) = 0$  algebraic sum of deviation from mean is zero.  
\nAns: To prove  $\sum_{i=1}^{n} (X_i - \overline{X}) = (X_1 - \overline{X}) + (X_2 - \overline{X}) + \text{...........} + (X_n - \overline{X})$   
\n
$$
\sum_{i=1}^{n} (X_i - \overline{X}) = (X_1 + X_2 + \text{...........} + X_n) - n\overline{X}
$$
\n
$$
\sum_{i=1}^{n} (X_i - \overline{X}) = \sum_{i=1}^{n} X_i - n\overline{X}
$$
\n
$$
\sum_{i=1}^{n} (X_i - \overline{X}) = \frac{1}{n} X_i - n\overline{X}
$$
\n
$$
\sum_{i=1}^{n} (X_i - \overline{X}) = n\overline{X} - n\overline{X}
$$

**Downloaded From: www.jsuniltutorial.weebly.com** Page 2

$$
\sum_{i=1}^{n} (X_i - \overline{X}) = 0
$$
  
Hence, 
$$
\sum_{i=1}^{n} (X_i - \overline{X}) = 0
$$

4.Compute the median from the following data

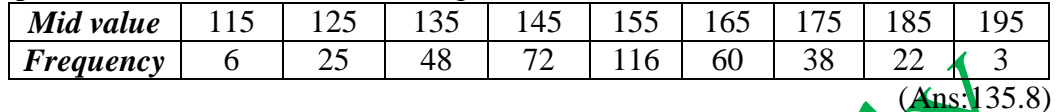

Ans: Here, we are given the mid values. So, we should first find the upper and lower limits of the various classes. The difference between two consecutive values is  $h = 125 - 115 = 10$ <br>  $\therefore$  Lower limit of a class = Midvalue - h/2<br>
Upper limit = Midvalue + h/2 values is  $h = 125 - 115 = 10$  $\therefore$  Lower limit of a class = Midvalue - h /2

Upper limit = Midvalue  $+ h / 2$ 

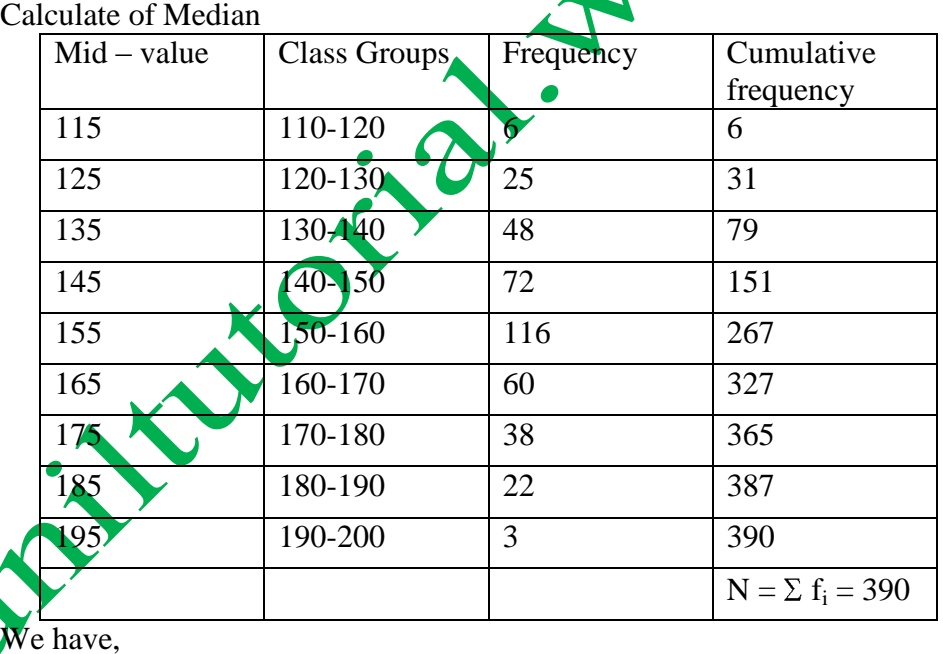

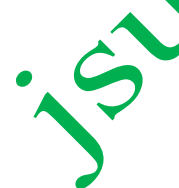

 $N = 390$   $\therefore N / 2 = 390 / 2 = 195$ 

The cumulative frequency first greater than N i.e. 195 is 267 and the corresponding class is  $150 - 160$ , so,  $150 - 160$  is the median class.  $L = 150$ ,  $f = 116$ ,  $h = 10$ ,  $f = 151$ 

Now,

Median = L + 
$$
\frac{\frac{n}{2} - f}{f}
$$
 x h  
Median = 150 +  $\frac{195 - 151}{116}$  x 10 = 153.8

5. The mean of 'n' observation is  $x$ , if the first term is increased by 1, second by 2 and so on. What will be the new mean. *(Ans: x*) +  $n + 1$ )

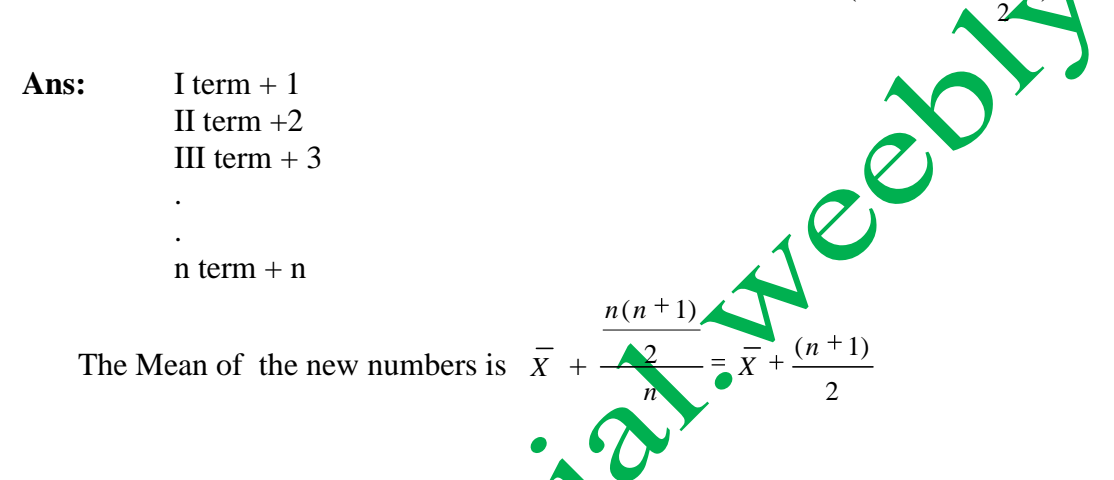

- 6. In a frequency distribution mode is  $7.88$ , mean is 8.32 find the median. (Ans: 8.17)
- **Ans:** Mode = 3 median  $-2$  mean  $7.88 = 3$  median  $-2x8.32$  $7.88 + 16.64 = 3$  median 24.52 3  $=$  median  $\therefore$  median  $\geq 8.17$

7. The mode of a distribution is 55  $\&$  the modal class is 45-60 and the frequency preceding the modal class is 5 and the frequency after the modal class is 10.Find the frequency of the modal class. (Ans:15)

Ans:  $mode = 55$  $\text{Modal class} = 45 - 60$ 

Modal class preceding  $f_1 = 5$ After the modal class  $= f_2 = 10$ 

$$
\text{Mode} = \text{L} + \frac{f - f_1}{2f - f_1 - f_2} \text{ x h}
$$
  

$$
55 = 45 + \frac{f - 5}{2f - 5 - 10} \text{ x } 15
$$

$$
10 = \left(\frac{f-5}{2f-15}\right) \times 15
$$

$$
\frac{10}{15} = \frac{f-5}{2f-15}
$$

$$
20 \text{ f} - 150 = 15 \text{ f} - 75
$$

$$
5 \text{ f} = 75
$$

$$
\text{ f} = \frac{75}{5} = 15
$$

8. The mean of 30 numbers is 18, what will be the new mean, if each observation is increased by 2?  $(Ans:20)$ 

**Ans:** Let  $x_1$ ,  $x_2$ ,  $x_3$  ……  $x_{30}$  be 30 number with then mean equal  $\overline{6}$  18 then

$$
\overline{x} = \frac{1}{n} (\sum x_i)
$$
  
\n
$$
18 = \frac{x_1 + x_2 + x_3 + \dots + x_{30}}{30}
$$
  
\n
$$
x_1 + x_2 + x_3 + \dots + x_{30} = 18 \times 30
$$
  
\nNew numbers are  $x_1 + 2, x_2 + 2x_3 + 3$   
\nLet  $\overline{x}$  be the mean of new numbers  
\nthen  $\overline{x} = \frac{(x_1 + 2) + (x_2 + 2) + (x_3 + 2)}{30}$   
\n
$$
\overline{x} = \frac{\frac{n(n+1)}{2}}{\frac{2}{30}}
$$
  
\n
$$
\overline{x} = \frac{\frac{n+1}{2}}{\frac{2}{30}} \times \frac{4}{30} \times \frac{4}{30} = \frac{540 + 60}{30}
$$
  
\nMean of new numbers =  $\frac{600}{30} = 20$ 

Downloaded From: www.jsuniltutorial.weebly.com Page 5

9. In the graphical representation of a frequency distribution if the distance between mode and mean is k times the distance between median and mean then find the value of k.  $(Ans: k=3)$ 

#### **Self Practice**

10. Find the mean of 30 numbers given mean of ten of them is 12 and the mean of remaining  $20$  is 9. (Ans:10)

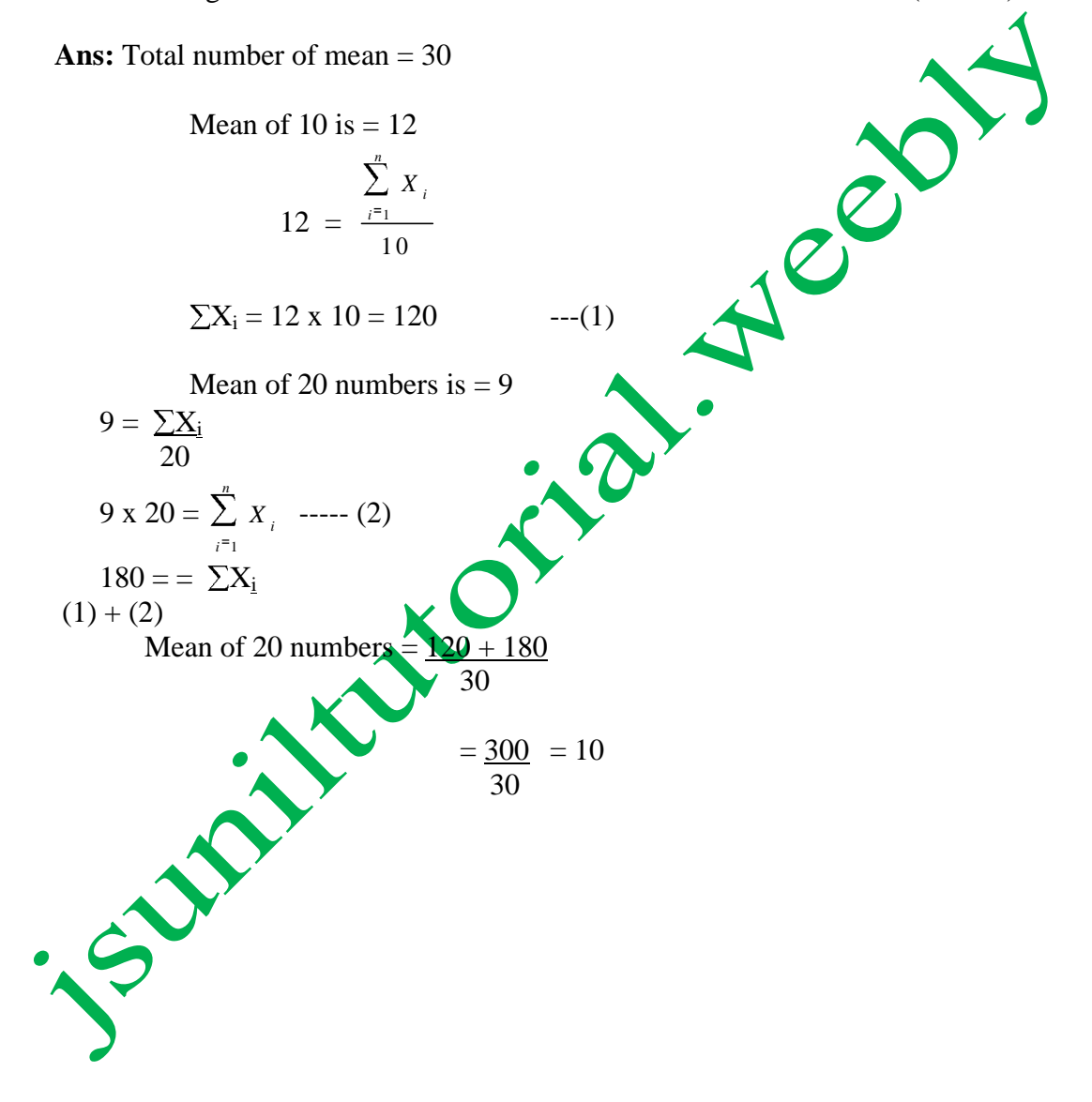

**Downloaded From: www.jsuniltutorial.weebly.com** Page 6